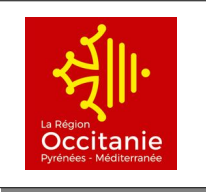

## Lycée Marcelin BERTHELOT

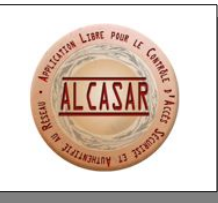

## Modalités d'accès au Wifi

*Lors de la première connexion au wifi de l'établissement, il se peut que le navigateur que vous utilisez (Firefox, Chromium ou Chrome conseillés) bloque temporairement l'accès, car ils ne reconnaissent pas la validité du certificat de cette connexion. Ceci est tout à fait normal et ne représente aucun risque de sécurité pour votre ordinateur. Ce tutoriel vous explique donc comment indiquer au navigateur de passer outre ce problème et d'autoriser la connexion.*

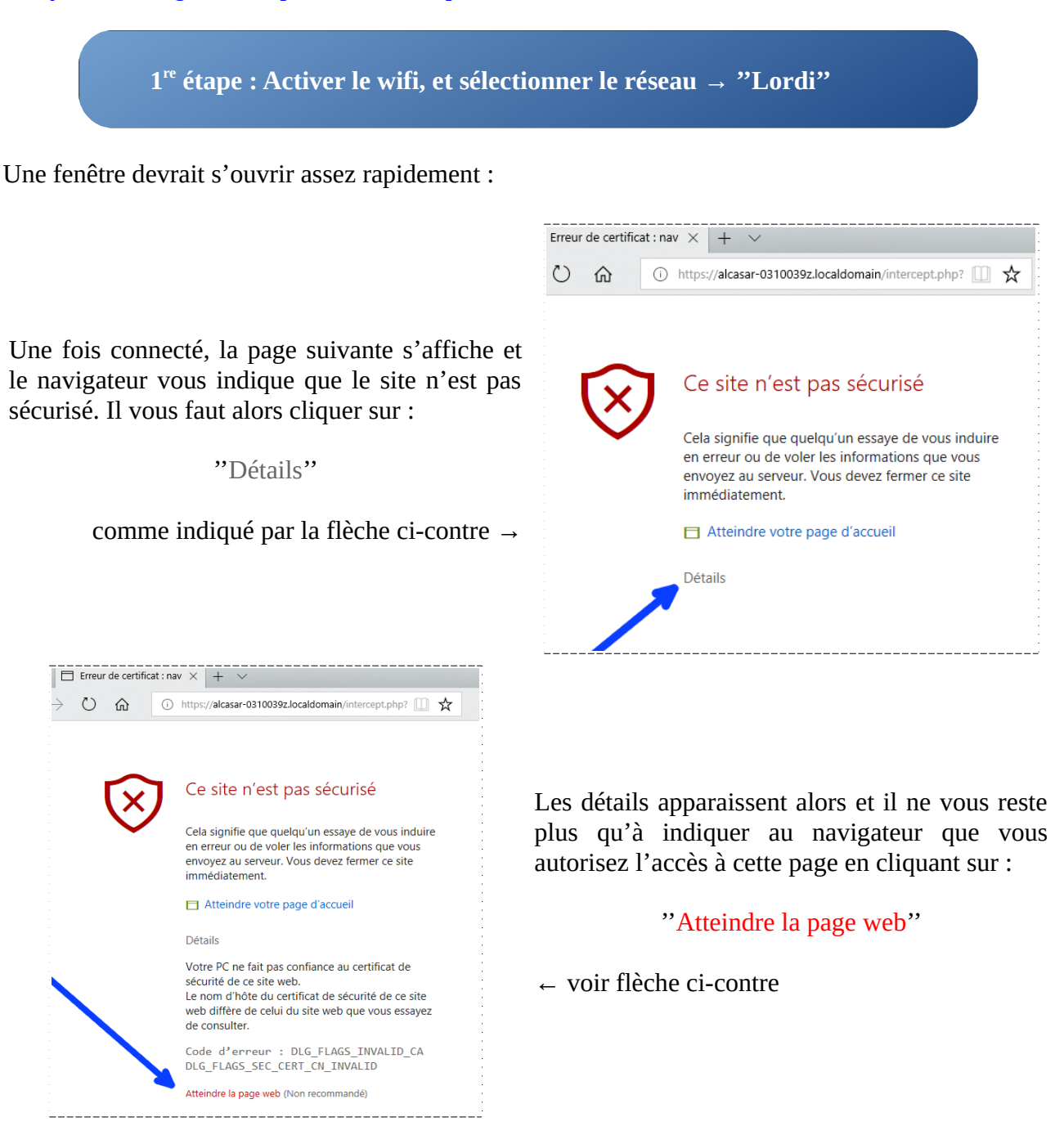

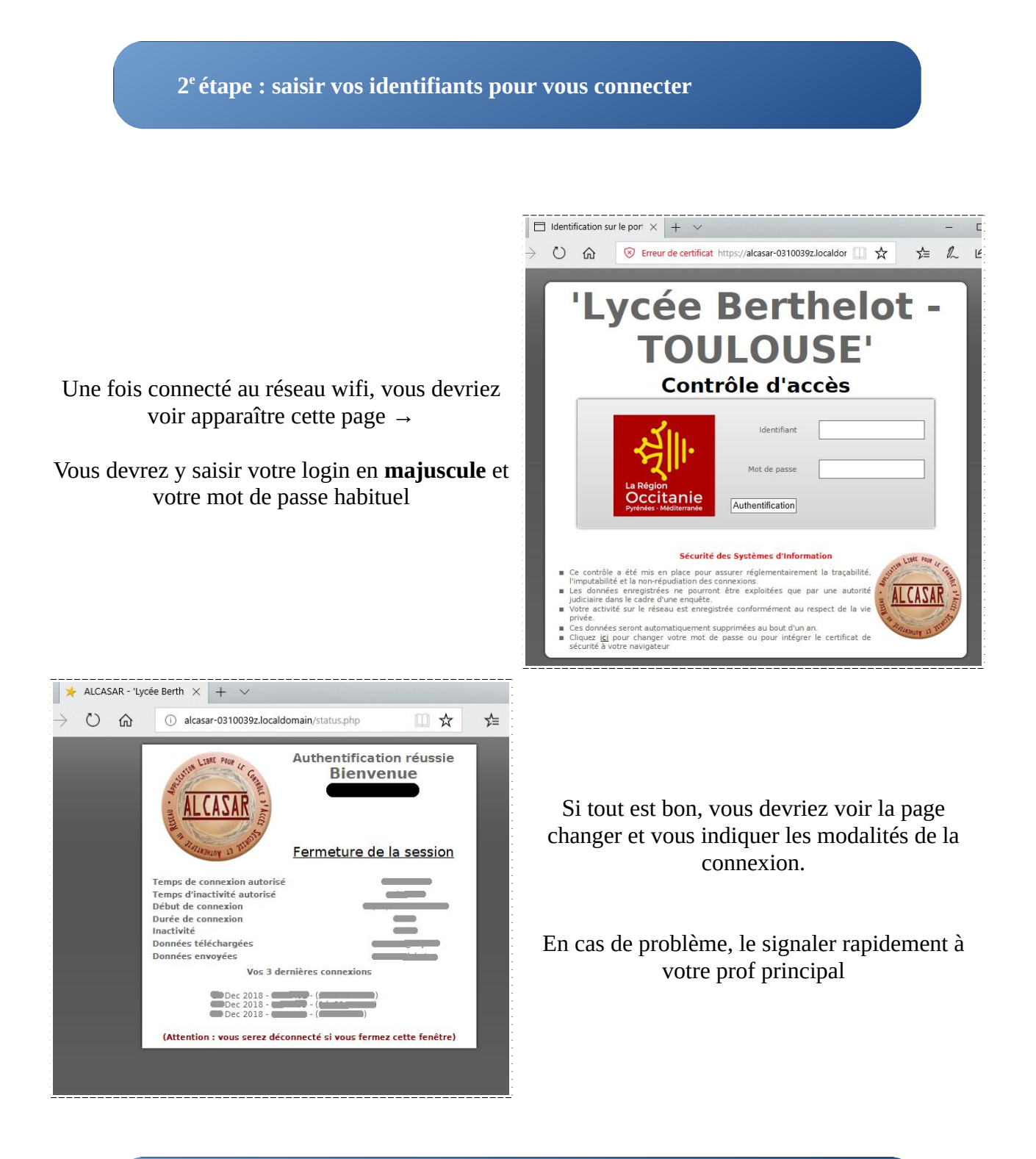

**3 e étape : Ouvrir une fenêtre de votre navigateur préféré et surfer …**